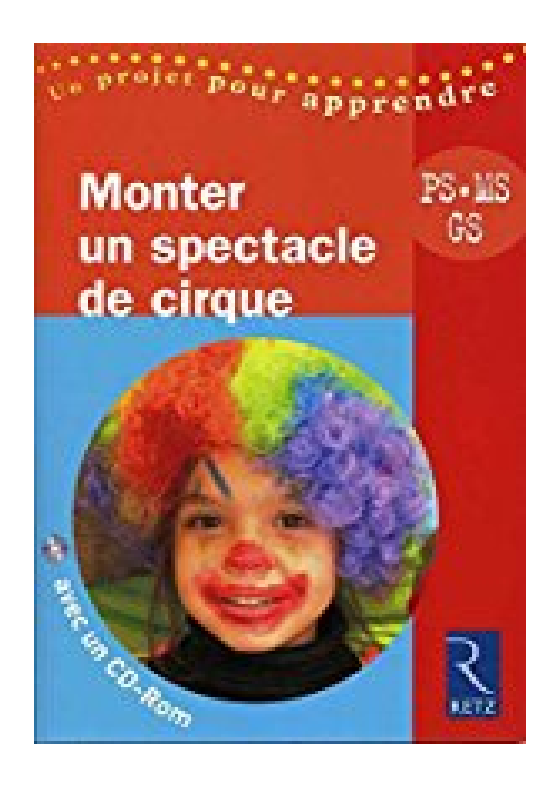

**Monter un Spectacle de cirque - PS, MS, GS - avec 1 Cédérom**

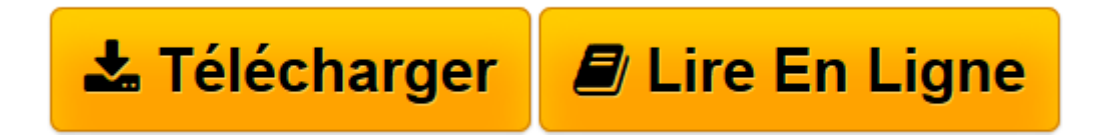

[Click here](http://bookspofr.club/fr/read.php?id=2725627478&src=fbs) if your download doesn"t start automatically

## **Monter un Spectacle de cirque - PS, MS, GS - avec 1 Cédérom**

De Retz

**Monter un Spectacle de cirque - PS, MS, GS - avec 1 Cédérom** De Retz

**[Télécharger](http://bookspofr.club/fr/read.php?id=2725627478&src=fbs)** [Monter un Spectacle de cirque - PS, MS, GS - avec ...pdf](http://bookspofr.club/fr/read.php?id=2725627478&src=fbs)

**[Lire en ligne](http://bookspofr.club/fr/read.php?id=2725627478&src=fbs)** [Monter un Spectacle de cirque - PS, MS, GS - ave ...pdf](http://bookspofr.club/fr/read.php?id=2725627478&src=fbs)

## **Téléchargez et lisez en ligne Monter un Spectacle de cirque - PS, MS, GS - avec 1 Cédérom De Retz**

88 pages Présentation de l'éditeur Ce projet décompose en plusieurs temps :

**Organiser le projet**(lister les tâches, fixer les étapes, composer les affichages). **Préparer les numéros** qui seront présentés lors du spectacle (les équilibres pour les PS, les acrobaties au sol et l'acrosport pour les MS, les déplacements roulants pour les GS). **Déterminer les numéros** (choisir les numéros pour le spectacle). **Mettre au point les numéros**. **Préparer les intermèdes** (qui ont lieu entre le passage de chaque classe). **Répéter le spectacle**. **Evaluer**. Régulièrement, au cours du projet, un temps sera également consacré pour mettre en commun (échanger avec

L'ouvrage comporte aussi :

les autres classes sur l'évolution et le déroulement du projet).

un **cahier couleur** avec des photographies représentant les différentes numéros du spectacle ;

un **CD-Rom** contenant un jeu de cartes permettant aux élèves de visualiser les figures de l'atelier acrosport et des photos complémentaires.

Biographie de l'auteur

**Solange Sanchis** est un auteur pédagogique à succès. Elle a publié notamment *Créer, écrire et illustrer un conte*, *Élaborer un carnet d?artistes* dans la collection " Un projet pour apprendre ", et plusieurs titres dans la collection " Pédagogie pratique " : *Comptines et poèmes à dire et à créer*, *Jeux de doigts, rondes et jeux dansés* tomes 1 et 2.

Download and Read Online Monter un Spectacle de cirque - PS, MS, GS - avec 1 Cédérom De Retz #DPNH1Y4WM6A

Lire Monter un Spectacle de cirque - PS, MS, GS - avec 1 Cédérom par De Retz pour ebook en ligneMonter un Spectacle de cirque - PS, MS, GS - avec 1 Cédérom par De Retz Téléchargement gratuit de PDF, livres audio, livres à lire, bons livres à lire, livres bon marché, bons livres, livres en ligne, livres en ligne, revues de livres epub, lecture de livres en ligne, livres à lire en ligne, bibliothèque en ligne, bons livres à lire, PDF Les meilleurs livres à lire, les meilleurs livres pour lire les livres Monter un Spectacle de cirque - PS, MS, GS avec 1 Cédérom par De Retz à lire en ligne.Online Monter un Spectacle de cirque - PS, MS, GS - avec 1 Cédérom par De Retz ebook Téléchargement PDFMonter un Spectacle de cirque - PS, MS, GS - avec 1 Cédérom par De Retz DocMonter un Spectacle de cirque - PS, MS, GS - avec 1 Cédérom par De Retz MobipocketMonter un Spectacle de cirque - PS, MS, GS - avec 1 Cédérom par De Retz EPub **DPNH1Y4WM6ADPNH1Y4WM6ADPNH1Y4WM6A**